Документ подписан простой электронной подписью Информация о владельце: ФИО: Беспалов Владимир Александрович

Должность: Ректор МИЭТ Министерство науки и высшего образования Российской Федерации Дата подписание: 13,19,2023-1:365 дарственное автономное образовательное учреждение высшего образования еf5a4fe6ed0ffdf3f1a49d6ad1b49464dc1bf7354f/36d/6c8f8hea887h8d607 «Московский институт электронной техники»

#### **УТВЕРЖДАЮ**

Проректор по учебной работе А.Г. Балашов ето 2023 г.

### РАБОЧАЯ ПРОГРАММА УЧЕБНОЙ ДИСЦИПЛИНЫ

«Проектный менеджмент»

Направление подготовки 44.04.02 Психолого-педагогическое образование Направленность (профиль) - Проектирование и психолого-педагогическое сопровождение цифровых образовательных экосистем

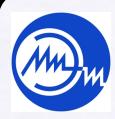

ДОКУМЕНТ ПОДПИСАН ЭЛЕКТРОННОЙ ПОДПИСЬЮ

Сертификат: 3D967872996F602E168E55FE1F346D75 Владелец: Беспалов Владимир Александрович Действителен: с 15.09.2022 до 09.12.2023

Москва 2023

### **1. ПЕРЕЧЕНЬ ПЛАНИРУЕМЫХ РЕЗУЛЬТАТОВ ОБУЧЕНИЯ**

Дисциплина участвует в формировании следующей компетенции образовательной программы:

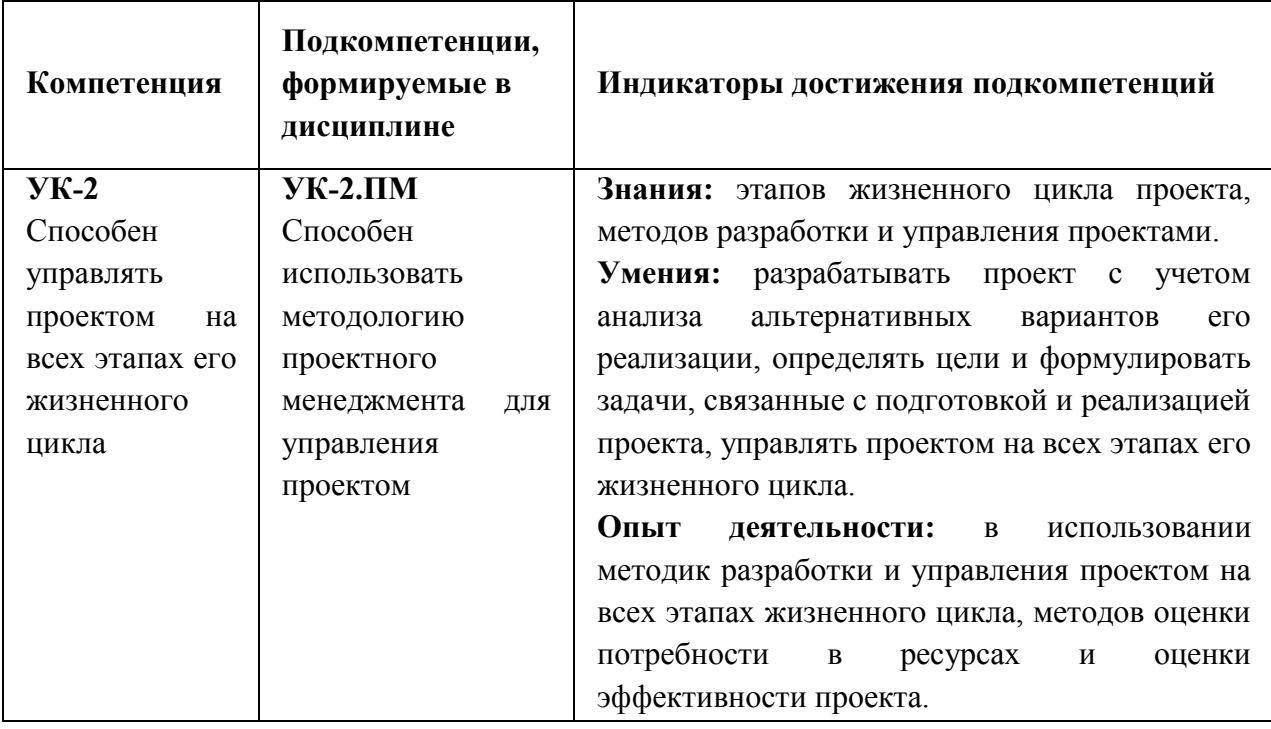

### **2. МЕСТО ДИСЦИПЛИНЫ В СТРУКТУРЕ ОБРАЗОВАТЕЛЬНОЙ ПРОГРАММЫ**

Дисциплина входит в обязательную часть Блока 1 «Дисциплины (модули)» образовательной программы.

Входные требования к дисциплине: знание подходов к организации проектной деятельности для решения профессиональных задач, умение формулировать цель и результаты проекта, формировать совокупность взаимосвязанных задач, обеспечивающих достижение поставленной цели, компетенции в области управления различными функциональными областями проекта.

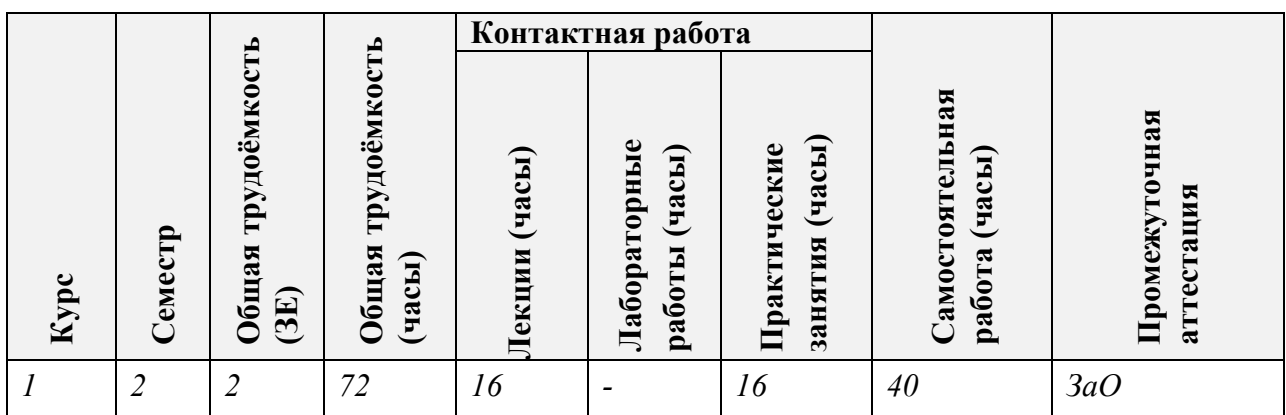

### **3. ОБЪЕМ ДИСЦИПЛИНЫ И ВИДЫ УЧЕБНОЙ РАБОТЫ**

# **4. СОДЕРЖАНИЕ ДИСЦИПЛИНЫ**

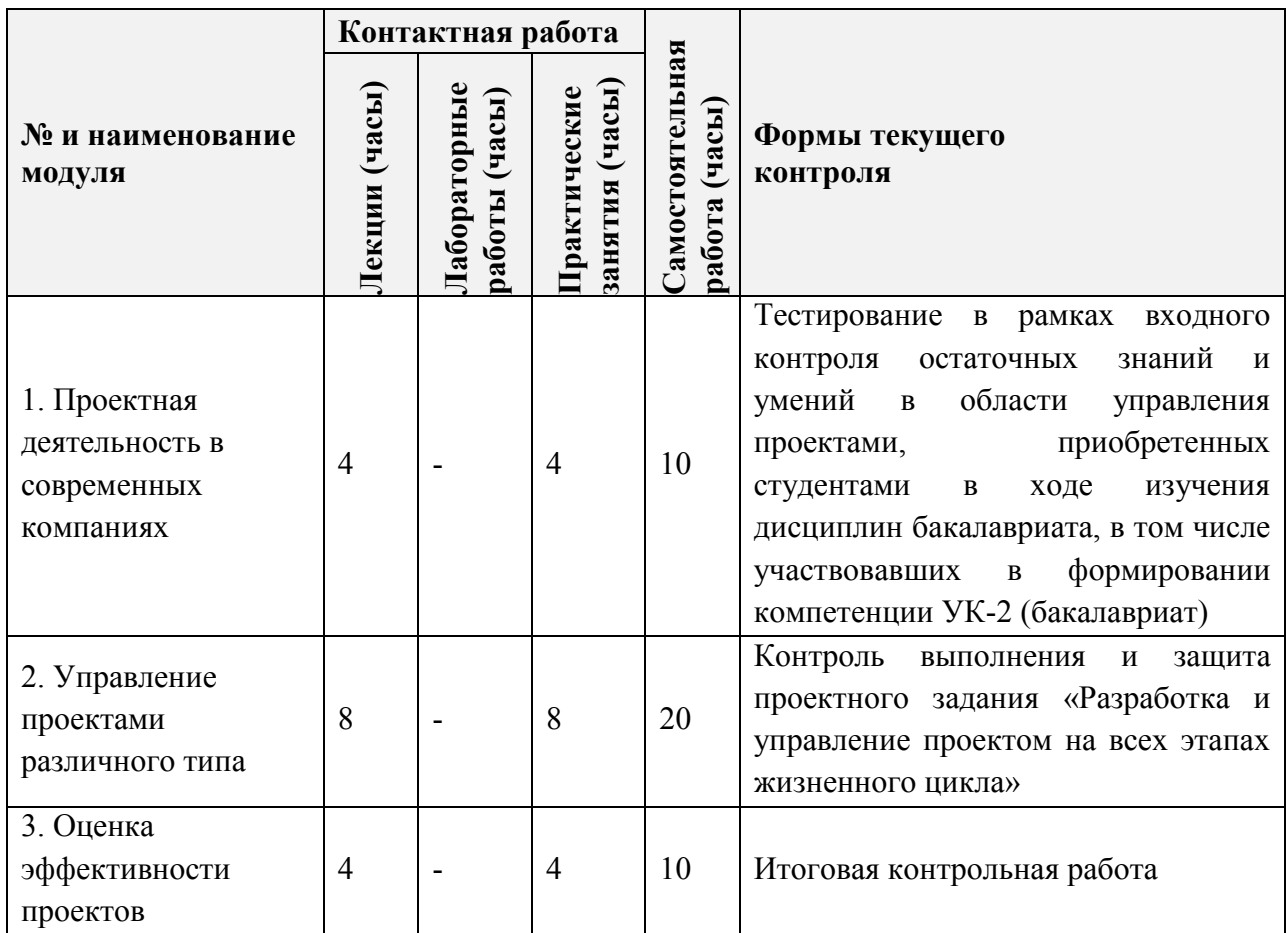

# **4.1. Лекционные занятия**

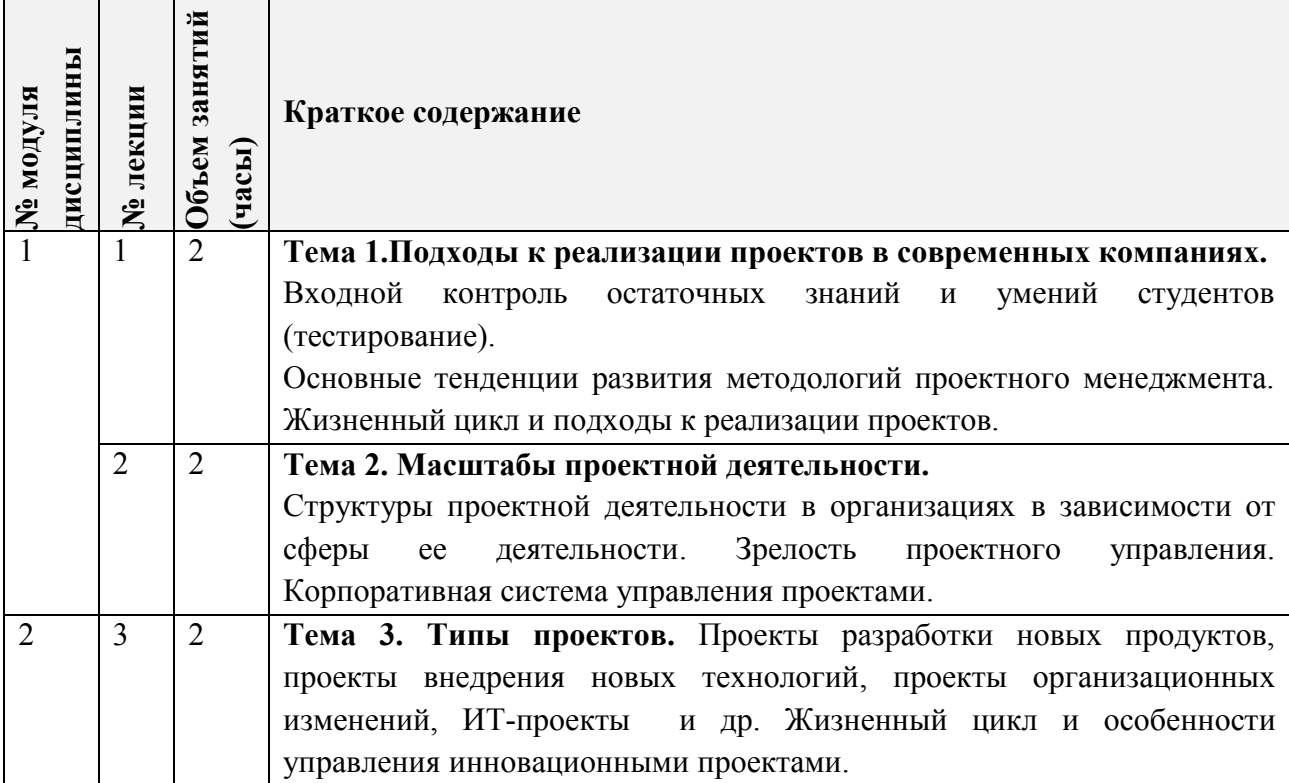

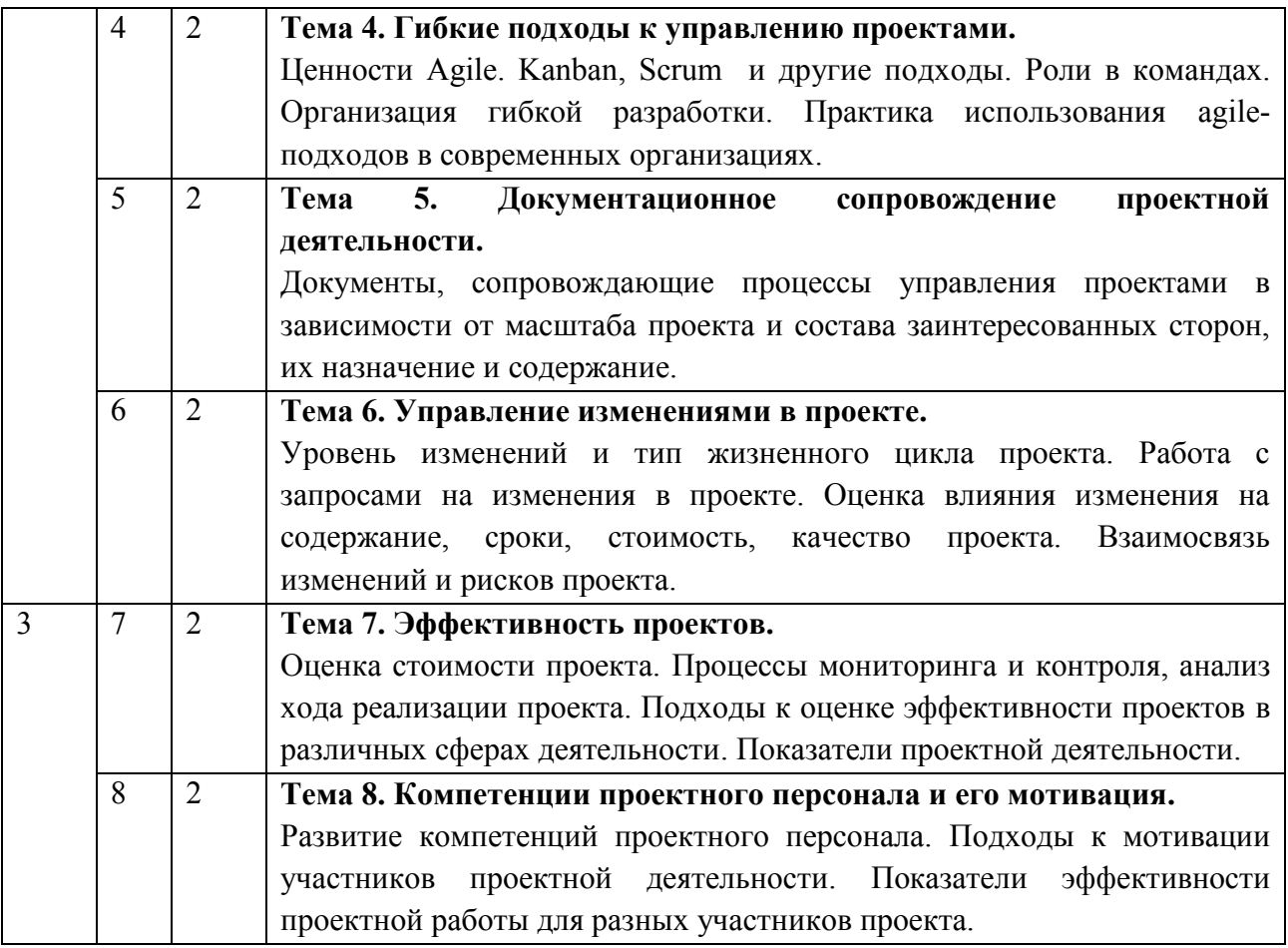

# **4.2. Практические занятия**

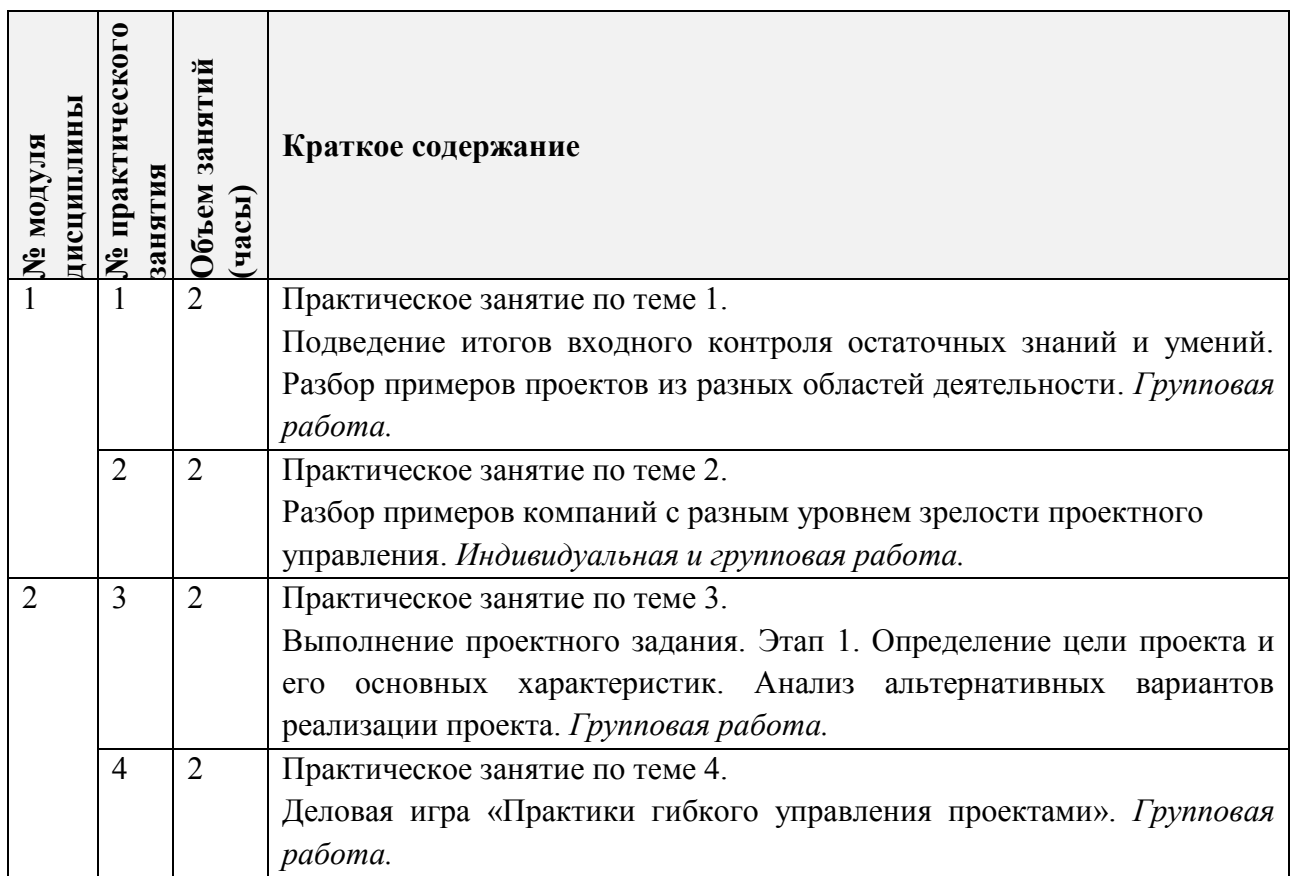

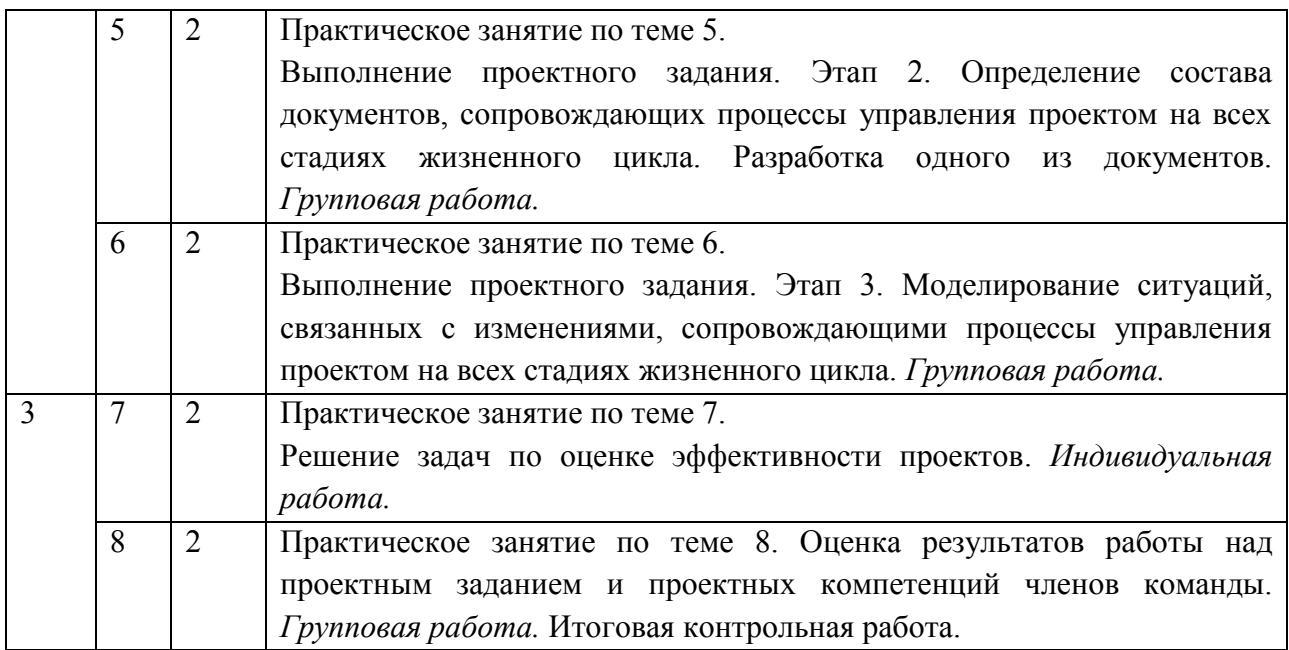

### **4.3. Лабораторные работы**

*Не предусмотрены*

#### **4.4. Самостоятельная работа студентов**

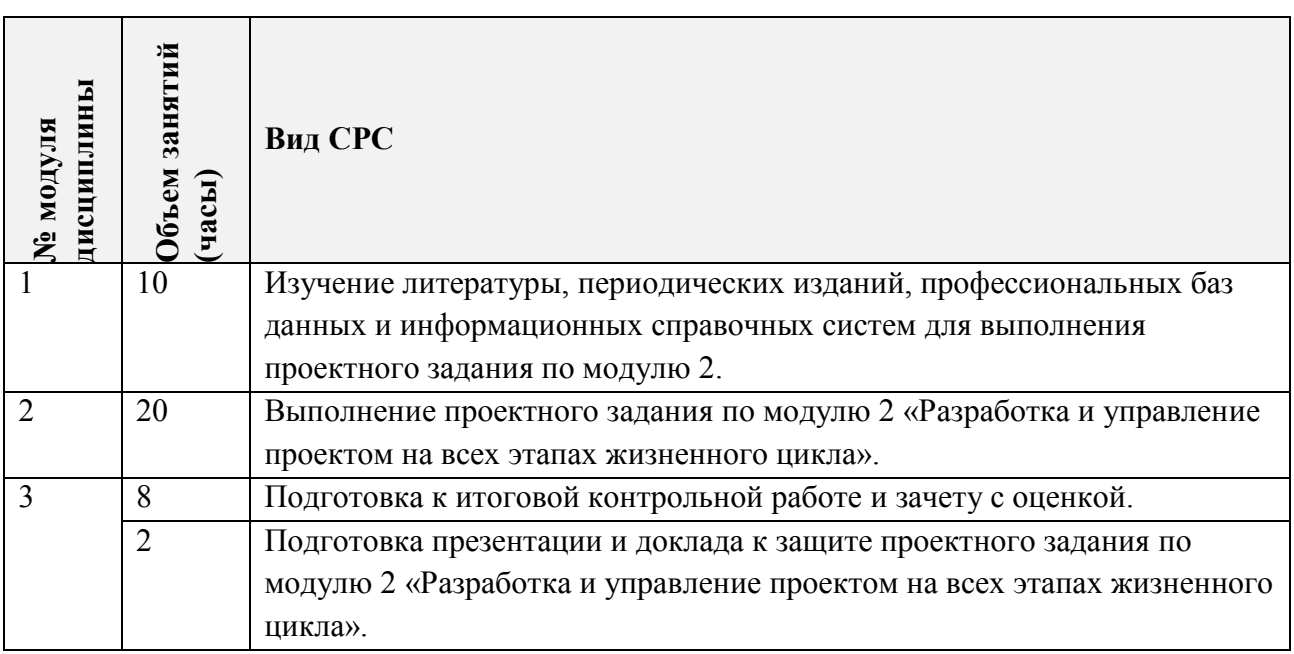

#### **4.5. Примерная тематика курсовых работ (проектов)**

*Не предусмотрены*

## **5. ПЕРЕЧЕНЬ УЧЕБНО-МЕТОДИЧЕСКОГО ОБЕСПЕЧЕНИЯ ДЛЯ САМОСТОЯТЕЛЬНОЙ РАБОТЫ**

Учебно-методическое обеспечение для самостоятельной работы студентов в составе УМК дисциплины (ОРИОКС, URL[:http://orioks.miet.ru/\)](http://orioks.miet.ru/):

### **Модули 1 -3**

 Методические указания студентам по выполнению проектного задания «Разработка и управление проектом на всех этапах жизненного цикла».

- Методические указания студентам по освоению дисциплины.
- Вопросы к зачету.

# **6. ПЕРЕЧЕНЬ УЧЕБНОЙ ЛИТЕРАТУРЫ**

### **Литература**

- 1. Практикум по управлению проектами: Учеб.-метод. пособие / Н.А. Андрианова [и др.]; Министерство образования и науки РФ, Национальный исследовательский университет "МИЭТ"; под ред. Н.К. Моисеевой, рец. Л.И. Лукичева. - М.: МИЭТ, 2016. - 168 с.
- 2. Хелдман К. (Heldman K.). Профессиональное управление проектом = PMP: Project Management Professional / Kim Heldman / К. Хелдман; Пер. с англ. А.В. Шаврина. - 5-е изд. - М.: Бином. Лаборатория знаний, 2012. - 728 с. - (Проекты, программы, портфели). - ISBN 978-5-9963-0414-1.
- 3. Шаблоны документов для управления проектами / А.С. Кутузов, А.Н. Павлов, А.В. Шаврин, А.Н. Бондаренко. - 5-е изд. - М: Бином. Лаборатория знаний, 2017. - 166 с. - (Проекты, программы, портфели). - ISBN 978-5-00101-522-2. - URL: <https://e.lanbook.com/book/94158>(дата обращения: 7.02.2023). - Режим доступа: для авториз. пользователей МИЭТ.

### **Периодические издания**

- 1. НАУЧНЫЕ ИССЛЕДОВАНИЯ И РАЗРАБОТКИ. РОССИЙСКИЙ ЖУРНАЛ УПРАВЛЕНИЯ ПРОЕКТАМИ [Текст]: Научный журнал. - М.: ИНФРА-М, 2012 - URL: [https://znanium.com/catalog/magazines/issues?ref=edccd904-239e-11e4-99c7-](https://znanium.com/catalog/magazines/issues?ref=edccd904-239e-11e4-99c7-90b11c31de4c) [90b11c31de4c](https://znanium.com/catalog/magazines/issues?ref=edccd904-239e-11e4-99c7-90b11c31de4c) (дата обращения: 7.02.2023). - Режим доступа: для авториз. пользователей МИЭТ.
- 2. УПРАВЛЕНИЕ ПРОЕКТАМИ И ПРОГРАММАМИ [Электронный ресурс] / Издательский дом "Гребенников". - М.: Гребенников, 2005 – URL: <https://grebennikon.ru/journal-20.html#volume2020-3> (дата обращения: 7.02.2023). - Режим доступа: для авториз. пользователей МИЭТ.
- 3. УПРАВЛЕНИЕ ПРОЕКТАМИ [Текст]: Информационно-аналитический журнал. М.: Искусство управления проектами, 2004 - URL: <https://pmmagazine.ru/>(дата обращения: 7.02.2023).

# **7. ПЕРЕЧЕНЬ ПРОФЕССИОНАЛЬНЫХ БАЗ ДАННЫХ, ИНФОРМАЦИОННЫХ СПРАВОЧНЫХ СИСТЕМ**

- 1. РОССТАНДАРТ: каталог международных и российских стандартов и регламентов Федерального агентства по техническому регулированию и метрологии. - URL: <https://www.rst.gov.ru/portal/gost/home/standarts> (дата обращения: 7.02.2023).
- 2. Консультант плюс: справочная правовая система. Москва, 1997. URL: <http://www.consultant.ru/> (дата обращения: 7.02.2023).
- 3. IDIP: Международная база данных инвестиционных проектов Общероссийской общественной организации «Инвестиционная Россия». - URL:<https://idip.info/> (дата обращения:7.02.2023).
- 4. Лань: электронно-библиотечная система. Санкт-Петербург, 2011. URL: <https://e.lanbook.com/> (дата обращения: 7.02.2023). - Режим доступа: для авториз. пользователей МИЭТ.
- 5. eLIBRARY.RU: научная электронная библиотека: сайт. Москва, 2000. URL: [https://elibrary.ru](https://elibrary.ru/) (дата обращения: 7.02.2023). – Режим доступа: для зарегистрир. пользователей.

### **8. ОБРАЗОВАТЕЛЬНЫЕ ТЕХНОЛОГИИ**

В ходе реализации обучения используется смешанное обучение.

Обучение может реализовываться с применением электронного обучения и дистанционных образовательных технологий.

Освоение образовательной программы обеспечивается ресурсами электронной информационно-образовательной среды ОРИОКС.

Применяется расширенная виртуальная модель обучения, предполагающая обязательное присутствие студентов на очных учебных занятиях, где осуществляется теоретическая и практическая подготовка, и выполнение проектных заданий в малых группах на практических занятиях и в рамках самостоятельной работы студента с использованием сервисов для организации совместной работы с проверкой, обсуждением, доработкой и подведением итогов.

Для взаимодействия студентов с преподавателем используются сервисы обратной связи: раздел электронной информационной образовательной среды ОРИОКС «Домашние задания», электронная почта, сервисы для организации совместной работы и видеоконференцсвязи.

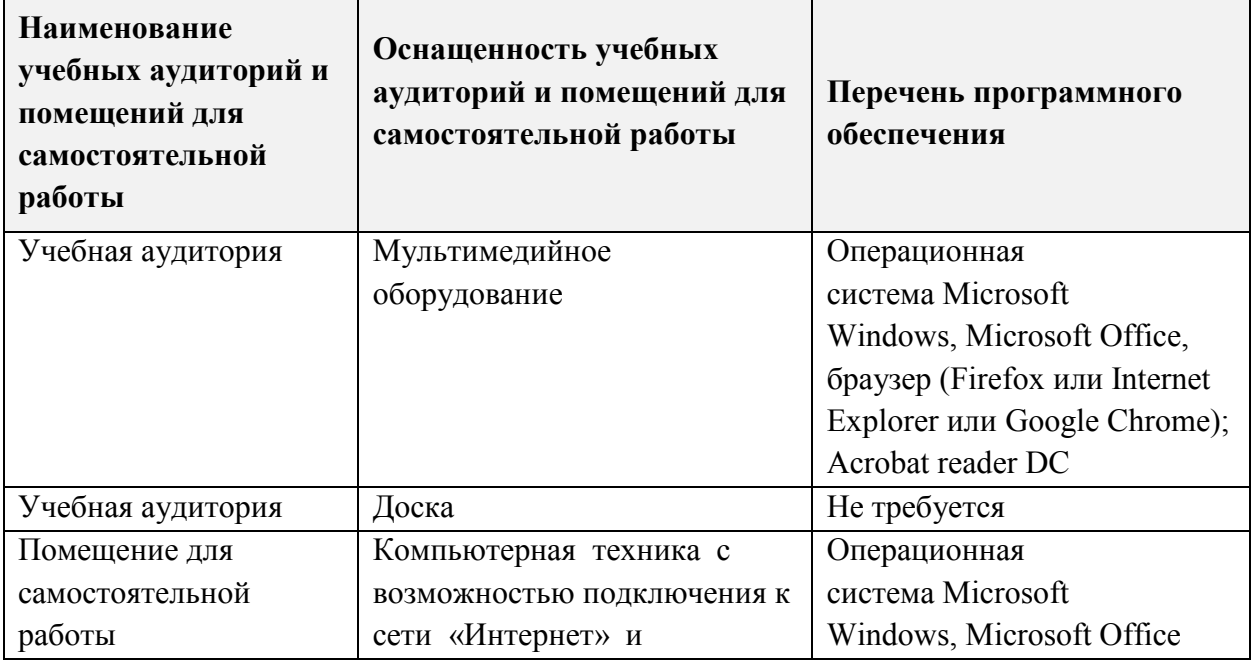

### **9. МАТЕРИАЛЬНО-ТЕХНИЧЕСКОЕ ОБЕСПЕЧЕНИЕ ДИСЦИПЛИНЫ**

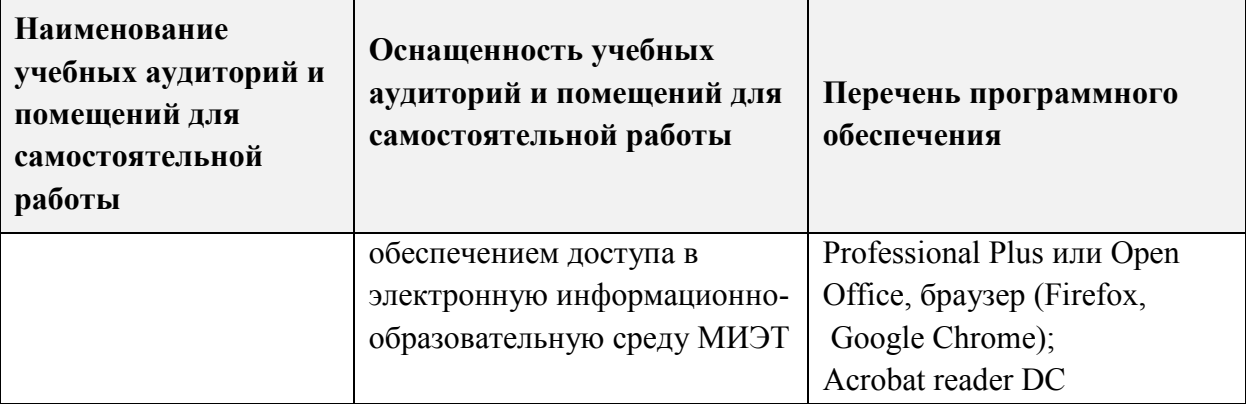

### **10. ФОНДЫ ОЦЕНОЧНЫХ СРЕДСТВ ДЛЯ ПРОВЕРКИ СФОРМИРОВАННОСТИ КОМПЕТЕНЦИЙ/ПОДКОМПЕТЕНЦИЙ**

ФОС по подкомпетенции УК-2.ПМ «Способен использовать методологию проектного менеджмента для управления проектом».

Фонд оценочных средств представлен отдельным документом и размещен в составе УМК дисциплины электронной информационной образовательной среды ОРИОКС// URL:<http://orioks.miet.ru/>**.**

### **11. МЕТОДИЧЕСКИЕ УКАЗАНИЯ ДЛЯ ОБУЧАЮЩИХСЯ ПО ОСВОЕНИЮ ДИСЦИПЛИНЫ**

#### **11.1. Особенности организации процесса обучения**

На лекционном занятии студенты получают информацию о содержании индивидуальной и групповой работы на практическом занятии и текущей СРС, о методической поддержке выполнения проектного задания «Разработка и управление проектом на всех этапах жизненного цикла» и подготовки к итоговой контрольной работе. Предусмотрены еженедельные консультации по дисциплине. На первом практическом занятии осуществляется планирование работ по проектному заданию «Разработка и управление проектом на всех этапах жизненного цикла».

По завершении обучения проводится публичное представление результатов выполнения проектного задания.

#### **11.2. Система контроля и оценивания**

Для оценки успеваемости студентов по дисциплине используется накопительная балльная система.

Баллами оцениваются: выполнение каждого контрольного мероприятия в семестре и сдача зачета (в сумме 100 баллов).

По сумме баллов выставляется итоговая оценка по предмету. Структура и график контрольных мероприятий доступен в ОРИОКС, URL: [http://orioks.miet.ru/.](http://orioks.miet.ru/)

Рабочая программа дисциплины «Проектный менеджмент» по направлению подготовки - 44.04.02 «Психолого-педагогическое образование», направленности (профилю) «Проектирование и психолого-педагогическое сопровождение цифровых образовательных экосистем» разработана на кафедре МиУП и утверждена на заседании кафедры «14» февраля 2023 года, протокол № 7.

Заведующий кафедрой МиУП

/ С.П. Олейник /

### ЛИСТ СОГЛАСОВАНИЯ

Рабочая программа согласована с Институтом ЛПО

Директор института ЛПО

MELO M.T. EBAOKHMOBA

Рабочая программа согласована с Центром подготовки к аккредитации и независимой оценки качества

Начальник АНОК

И.М.Никулина/

Рабочая программа согласована с библиотекой МИЭТ

Директор библиотеки

 $Q$